#### Désaisonnaliser une série temporelle

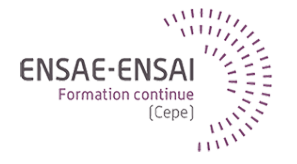

### 9 - Les trois temps de la production

Alain Quartier-la-Tente

Cette séquence a pour objectifs de vous présenter les trois temps de la production et leurs spécificités

Après cette séquence vous saurez :

- Les différentes questions auxquelles il est nécessaire de répondre au moment de la mise en place d'un processus de désaisonnalisation
- Les objectifs des trois temps de la production et ce qu'il faut faire

Quels sont les 3 temps de la production ?

Quels sont les objectifs relatifs à chacun des 3 temps ?

Quelles différences entre méthode Directe et Indirecte ?

Quelles sont les différentes sources de révision d'une CVS-CJO ?

Les révisions sur la fin de série, quelles causes ?

#### <span id="page-3-0"></span>**1. [Installation du processus de désaisonnalisation](#page-3-0)**

- 1.1 [Plusieurs questions à se poser](#page-4-0)
- 1.2 [Approche directe ou indirecte ?](#page-6-0)
- **2. [Les campagnes annuelles CVS-CJO](#page-8-0)**
- **3. [Les campagnes mensuelles/trimestrielles CVS-CJO](#page-11-0)**
- **4. [Révisions et rafraîchissement](#page-15-0)**
- **5. [Conclusion](#page-19-0)**

# <span id="page-4-0"></span>Répondre à plusieurs questions  $(1/2)$

En s'appuyant sur les recommandations d'Eurostat en matière d'ajustement saisonnier (ESS guidelines on seasonal adjustment) répondre aux questions :

- Les besoins des utilisateurs
	- Quelles sont les variables d'intérêt à désaisonnaliser ?
	- A quel niveau ?
- Le choix de la méthode
	- $\alpha$  X-13-ARIMA
	- TRAMO-SEATS
- Le choix de l'outil
	- JDemetra+
- La correction des effets de calendrier
	- Autorisée ou non ?
	- Quels jeux de régresseurs ?
- Le choix de l'approche : Directe ou indirecte ? Des contraintes de diffusion ?

# Répondre à plusieurs questions (2/2)

- Les révisions
	- Comment je décide de les distribuer ?
	- Quelle option de « rafraîchissement » choisir ?
- Quelle longueur d'estimation et quelle période de révision ? A Attention aux séries « trop longues » (>20 ans)
- La détection des outliers
	- Autorisée ou non ?
	- Quels types d'outliers ? Quel seuil de détection ?
- L'ajout de variables externes dans le modèle Reg-ARIMA pour expliquer les évolutions des séries
	- La variable d'intérêt à désaisonnaliser peut-elle être expliquée par une variable externe ? Exemple : le niveau des températures peut expliquer le nombre de chambres occupées dans un hôtel

## <span id="page-6-0"></span>Directe / indirecte : avantages et inconvénients

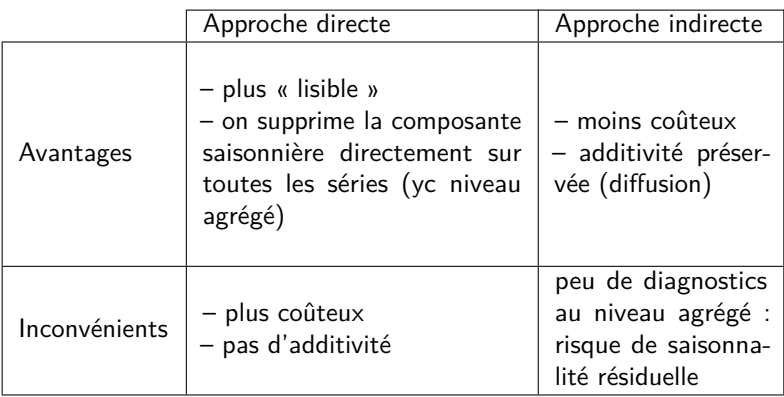

## Les recommandations sur le choix de la méthode

Quand préférer l'approche directe ?

- Pas de saisonnalité sur les séries « filles », mais l'agrégat oui Exemple : un pays composé de 13 régions dans lequel une fête a lieu tous les ans à la même date mais qui est organisée à tour de rôle par chacune des régions. Cette fête s'accompagne d'une forte consommation de bière et on cherche justement à désaisonnaliser cette variable au niveau national.
- Saisonnalité sur les séries « filles », mais l'agrégat non
- Les séries « filles » présentent le même profil saisonnier

Quand préférer l'approche indirecte ?

- Les séries « filles » ne présentent pas le même profil saisonnier
- Contrainte de diffusion : additivité entre niveaux
- **Un mix entre les deux méthodes peut être utilisé**

<span id="page-8-0"></span>**1. [Installation du processus de désaisonnalisation](#page-3-0)**

- **2. [Les campagnes annuelles CVS-CJO](#page-8-0)**
- 2.1 [Pourquoi faire une campagne annuelle ?](#page-9-0)
- 2.2 [Comment faire une campagne annuelle ?](#page-10-0)
- **3. [Les campagnes mensuelles/trimestrielles CVS-CJO](#page-11-0)**
- **4. [Révisions et rafraîchissement](#page-15-0)**
- **5. [Conclusion](#page-19-0)**

# <span id="page-9-0"></span>Faire une campagne annuelle pour s'adapter aux nouvelles données

Une campagnes annuelles CVS-CJO est une révision annuelle des modèles de désaisonnalisation et de correction des effets de calendrier

Pourquoi faire une campagne annuelle ?

- S'assurer de l'adaptation du modèle aux données (on dispose d'une année de données en plus. . .)
	- Pas d'effets saisonniers résiduels sur la série CVS-CJO
	- Pas d'effets de calendrier résiduels sur la série CVS-CJO
	- Qualité des prévisions (révisions faibles) issues du modèle Reg-ARIMA
- Évaluer la performance d'une modélisation automatique
	- Besoin d'un outil pour comparer le modèle actuel et le modèle automatique : un bilan qualité (exemple d'une implémentation : [https://github.com/InseeFr/JDCruncheR\)](https://github.com/InseeFr/JDCruncheR)

## <span id="page-10-0"></span>Comment ça marche ?

- Modélisation automatique pour l'ensemble des séries
- Evaluation de la qualité sur :
	- le modèle actuel (celui utilisé au cours de la dernière campagne mensuelle/trimestrielle)
	- le modèle automatique (réajustement éventuel)
- Analyse : comparaison de la qualité associée à chacun des modèles
	- La stabilité est privilégiée : on opte pour le modèle automatique (réajusté) si et seulement si il permet une nette amélioration du traitement

<span id="page-11-0"></span>**1. [Installation du processus de désaisonnalisation](#page-3-0)**

- **2. [Les campagnes annuelles CVS-CJO](#page-8-0)**
- **3. [Les campagnes mensuelles/trimestrielles CVS-CJO](#page-11-0)**
- 3.1 [Des campagnes infra-annuelles pour mieux analyser la fin de la série](#page-12-0)
- 3.2 [Plusieurs points à surveiller](#page-13-0)
- **4. [Révisions et rafraîchissement](#page-15-0)**
- **5. [Conclusion](#page-19-0)**

# <span id="page-12-0"></span>Des campagnes infra-annuelles pour adapter les séries aux nouveaux points

Utilisées pour faire une analyse de la fin de série Pourquoi ? Car fort enjeu, très regardée par les utilisateurs Que fait-on ?

- Valider l'apparition ou la disparition d'outliers sur la fin de série
- Fixer un éventuel outlier non détecté par JDemetra $+$
- Surveiller les révisions de la série CVS-CJO sur la fin de série L'ajout d'un nouveau point a-t-il entraîné de fortes révisions ?

## <span id="page-13-0"></span>Des points de vigilance (1/2)

• Valider les outliers sur la fin de période (en pratique très peu fait)

- Significativité économique
- Significativité statistique (t-stat)
- Comparaison graphique
	- CVS-CJO avec l'outlier
	- CVS-CJO sans l'outlier
- Fixer un éventuel outlier :
	- De manière raisonnée en s'appuyant sur la connaissance du domaine. Exemple : une forte hausse sur le dernier point, outlier ou retournement de tendance ?

## Des points de vigilance (2/2)

Surveiller les révisions sur la fin de série :

- Calcul d'un critère statistique
	- Il est difficile de définir un seuil au delà duquel une révision peut être considérée comme « grosse » et « grosse » ne veut pas toujours dire mauvaise. . .
	- Identifier les causes de révisions
- Comparaison graphique
	- $\circ$  CVS-CJO au mois *m* (ou au trimestre *t*)
	- $\circ$  CVS-CJO au mois  $m-1$  (ou au trimestre  $t-1$ )
- Etude des révisions successives de la série CVS-CJO
	- $\circ$  Diagnostics > Revisions history > SA series

<span id="page-15-0"></span>**1. [Installation du processus de désaisonnalisation](#page-3-0)**

**2. [Les campagnes annuelles CVS-CJO](#page-8-0)**

**3. [Les campagnes mensuelles/trimestrielles CVS-CJO](#page-11-0)**

- **4. [Révisions et rafraîchissement](#page-15-0)**
- 4.1 [Sources de révisions](#page-16-0)
- 4.2 [Options de rafraîchissement](#page-17-0)

#### **5. [Conclusion](#page-19-0)**

## <span id="page-16-0"></span>Les différentes sources de révisions

- Révisions des données brutes
- Changement de modèles CVS-CJO :
	- modèle Reg-ARIMA et filtres X11
	- affecte toute la série (révisions annuelles)
- Révisions liées aux ajouts de nouveaux points : affectent la fin de série (révisions infra-annuelles)

Rappel : si Henderson 13 et  $M3 \times 5$ , filtre symétrique utilise 84 points dans le passé et dans le futur !

## <span id="page-17-0"></span>Les différentes options de rafraîchissement

- Méthode current : les paramètres du modèle sont identifiés et estimés une fois par an, les coefficients saisonniers sont projetés et figés jusqu'à la prochaine campagne annuelle.
- Méthode concurrent : les paramètres sont ré-identifiés et ré-estimés à chaque nouveau point
- **Méthode partial-concurrent** : les paramètres du modèle sont identifiés une fois par an mais on les ré-estime à chaque nouveau point. O voir refresh policies

Recommandation : recherche d'outliers sur la dernière année

## Faut-il réviser sur l'ensemble de la période ?

Chaque nouvelle estimation entraîne une révision de l'ensemble de la série. . . est-ce qu'il y a un sens à réviser les points de 1990 avec la publication du mois de juin 2021 ?

ESS guidelines **best alternative** : limiter les révisions à une certaine période : au moins 3 ans et date fixée pendant au plus 5 ans

Si la série est longue, se pose la question du raccordement

Option **acceptable** : réviser sur l'ensemble de la série

- <span id="page-19-0"></span>**1. [Installation du processus de désaisonnalisation](#page-3-0)**
- **2. [Les campagnes annuelles CVS-CJO](#page-8-0)**
- **3. [Les campagnes mensuelles/trimestrielles CVS-CJO](#page-11-0)**
- **4. [Révisions et rafraîchissement](#page-15-0)**
- **5. [Conclusion](#page-19-0)**

## Différences entre les campagnes annuelles et infra-annuelles

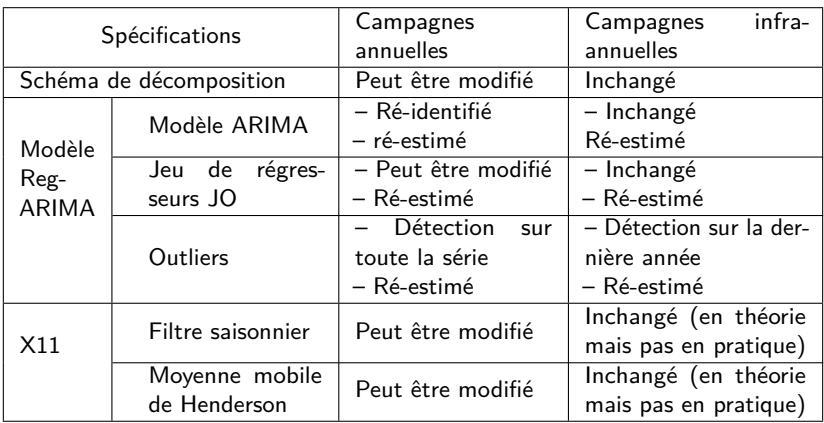

Méthode de rafraîchissement recommandée pour les campagnes  $infra-annuelles : Partial concurrent adjustment > Last outliers$ 

#### Les essentiels

La production des CVS-CJO s'organise en 3 temps :

- installation du processus de traitement
- campagnes annuelles de mise à jour des modèles
- campagnes de production mensuelles/trimestrielles

Chaque temps comporte des questionnements différents et des choix plus ou moins structurants :

- Processus : coûts, délais et qualité (adapté aux besoins)
- Modèle : qualité statistique globale
- Diffusion : qualité des dernières valeurs diffusées

La maîtrise des révisions sera faite de manière éclairée (comprendre les causes) et non au détriment de la fiabilité statistique

Par construction, la fin d'une série CVS-CJO est révisée avec l'ajout d'un nouveau point.

La méthode partial-concurrent last outliers est recommandée.

Si possible, ne pas réviser la séries désaisonnalisée sur l'ensemble de la période

## Bibliographie

- 盯 Eurostat (2015), The ESS guidelines for seasonal adjustment, Eurostat manuals and guidelines, Product Code: KS-GQ-15-001. [http://ec.europa.eu/eurostat/web/products-manuals-and-guidelines/-](http://ec.europa.eu/eurostat/web/products-manuals-and-guidelines/-/KS-GQ-15-001) [/KS-GQ-15-001.](http://ec.europa.eu/eurostat/web/products-manuals-and-guidelines/-/KS-GQ-15-001)
- F Kirchner R., Ladiray D. et Mazzi G.L, Quality Measures and Reporting for Seasonal Adjustment, in Handbook on Seasonal Adjustment, edited by G. L. Mazzi, co-edited by D. Ladiray, European Union, Luxembourg. [ec.europa.eu/eurostat/web/products-manuals-and-guidelines/-/KS-](ec.europa.eu/eurostat/web/products-manuals-and-guidelines/-/KS-GQ-18-001)[GQ-18-001.](ec.europa.eu/eurostat/web/products-manuals-and-guidelines/-/KS-GQ-18-001)